#### **Rappel protocole RIP**

Le **protocole RIP** s'appuie sur l'**algorithme de Bellman-Ford** pour calculer les **plus courts chemins** dans un réseau, en prenant en compte le **nombre de sauts** (c'est-à-dire le nombre de routeurs intermédiaires).

L'algorithme du **protocole RIP** repose sur le **partage d'informations entre routeurs** pour déterminer les **meilleures routes vers différents sous-réseaux**. Chaque routeur **communique avec ses voisins** en échangeant des **vecteurs de distance**, c'est-à-dire des **couples** (adresse, distance ), qui représentent la **distance** en **nombre de sauts** vers une **machine spécifique**. Ces échanges permettent aux routeurs de **construire** et **mettre à jour** leurs **tables de routage**.

Dans la **phase d'initialisation**, chaque **routeur** transmet les **adresses de ses voisins et les distances associées**. Ensuite, le **protocole RIP** procède à des **échanges périodiques** entre les routeurs. Lorsqu'un **routeur** reçoit une **information de son voisin**, plusieurs **scénarios** peuvent se produire :

- 1. Découverte d'une **nouvelle route vers un sous-réseau inconnu** : le routeur l'**ajoute à sa table**.
- 2. Découverte d'une **route plus courte vers un sous-réseau connu** : le routeur **met à jour sa table** en **remplaçant l'ancienne route par la nouvelle**.
- 3. Réception d'une **nouvelle route plus longue** : le routeur **ignore cette information**.
- 4. Réception d'une **route existante**, mais **plus longue**, vers un routeur, en **passant par le même voisin** (la même passerelle) : le routeur **met à jour sa table** en **ajoutant cette nouvelle route** (cela implique qu'il y a eu un problème avec une liaison).

La **distance maximale** est limitée à **15 routeurs intermédiaires**. En cas de **panne d'une liaison**, on utilisera une **distance** de **16** (qui correspond à une **distance infinie**).

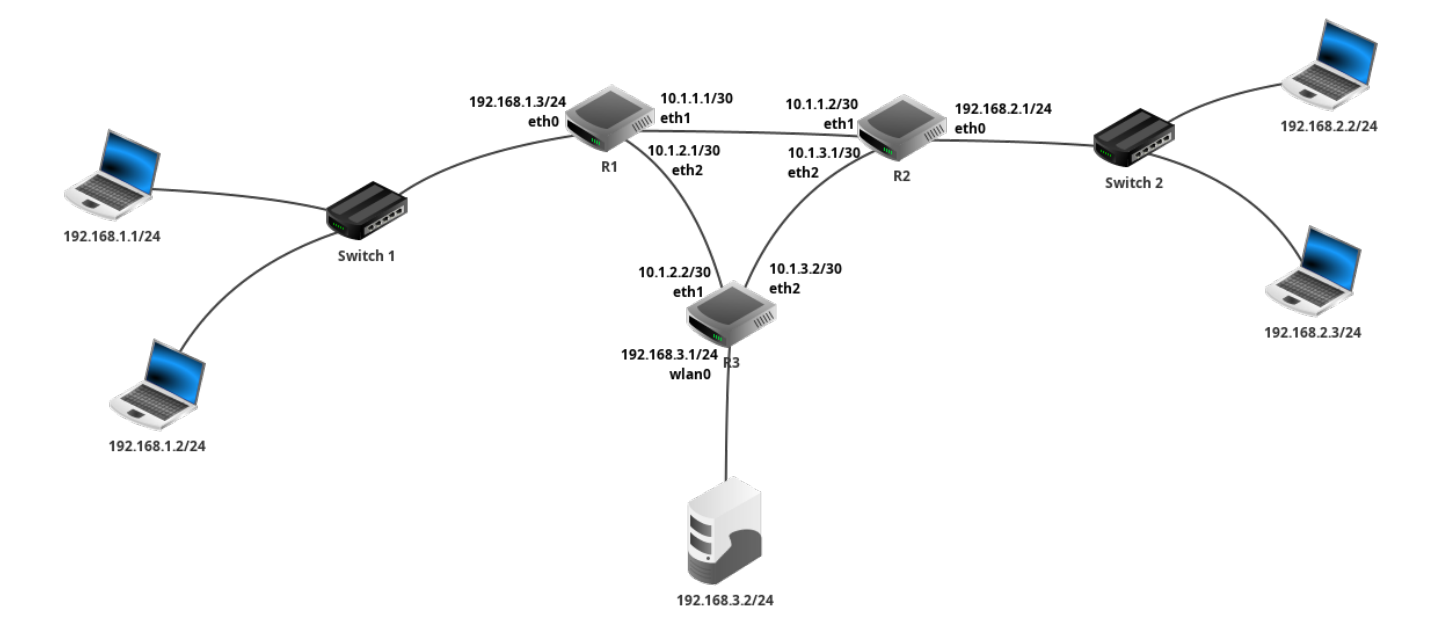

On considère le **réseau suivant** :

Figure 1: Un exemple de réseau

### **Question 1**

Pour **chaque sous-réseau** (identifié avec une lettre de **A** à **F**), indiquez l'**adresse du réseau** ainsi que **le nombre de machines possible dans le réseau**.

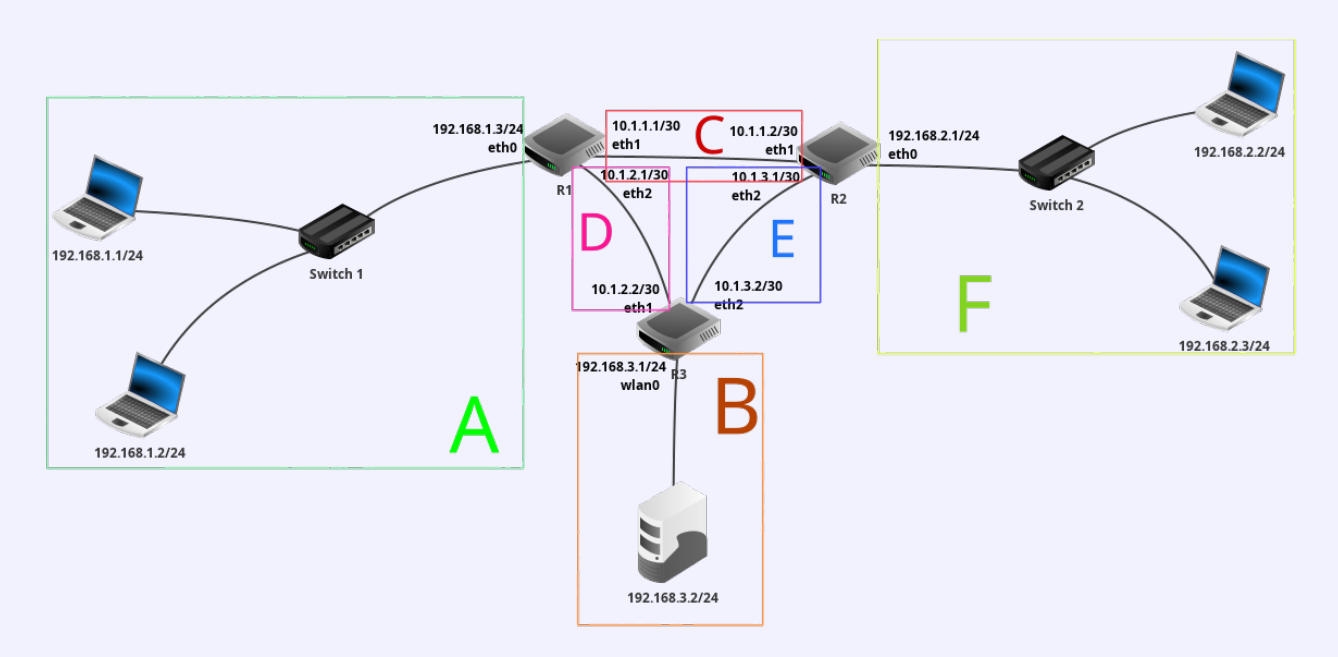

Figure 2: Les différents sous-réseaux du réseau

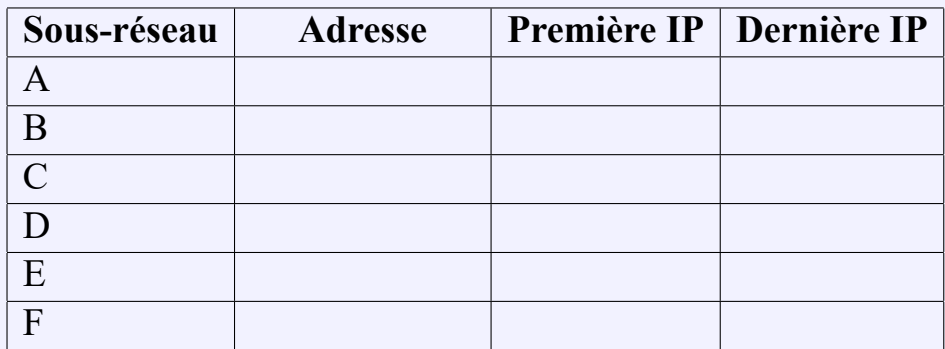

Vous pouvez utiliser l'espace suivant pour des calculs éventuels :

### **Question 2**

Indiquez les **tables de routage** des **trois routeurs** lors de la **phase d'initialisation du protocole RIP**.

**R1** :

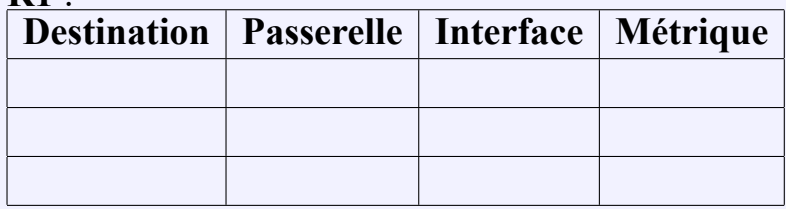

### **R2** :

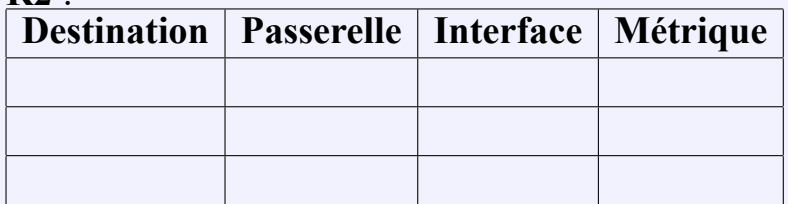

# **R3** :

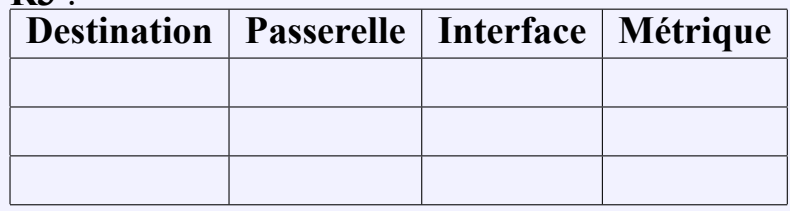

### **Question 3**

Quels sont les **vecteurs de distance** (composés de l'**adresse du réseau** et de la **métrique**) reçus :

- par le **routeur R1** de la part du **routeur R2** :
- par le **routeur R1** de la part du **routeur R3** :
- par le **routeur R2** de la part du **routeur R1** :
- par le **routeur R2** de la part du **routeur R3** :
- par le **routeur R3** de la part du **routeur R1** :
- par le **routeur R3** de la part du **routeur R2** :

#### **Question 4**

Complétez la **table de routage** du **routeur R1** après réception des **vecteurs de distance** de **R2** puis de **R3** (dans cet ordre là).

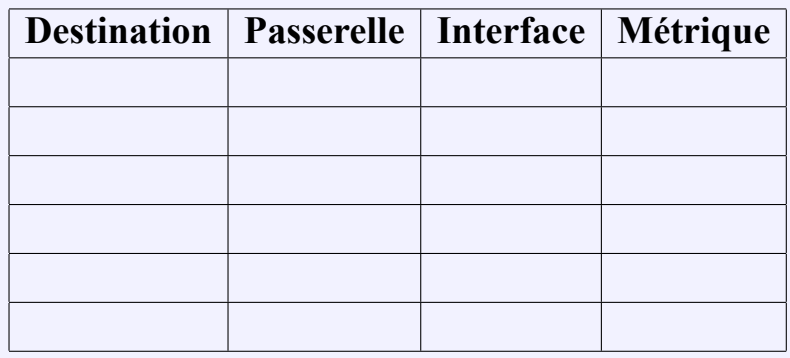

## **Question 5**

On **coupe la liaison entre R1 et R2**.

Quel **vecteur de distance** est transmis par **R1** à ses **routeurs voisins** une fois qu'il a détecté la **panne** ?

# **Question 6**

On considère la **table de routage** de **R2** suivante, après la panne de la **liaison** entre **R1** et **R2** :

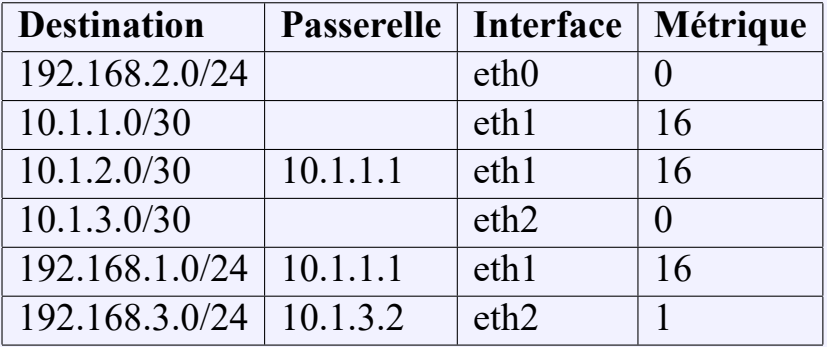

**R2** reçoit de **R3** les **vecteurs de distance** (192.168.1.0, 1) et (10.1.2.0, 0).

Modifiez la **table de routage de R2** en conséquence :

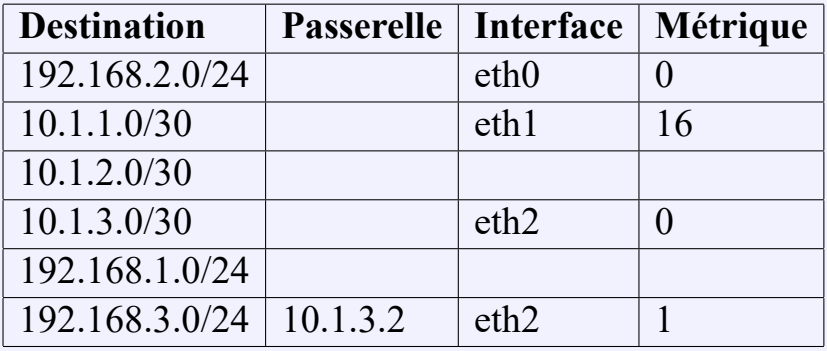